# **Multimedia im Netz**

#### Wintersemester 2013/14

Übung 09 (Hauptfach)

# **Erinnerung: Anmeldung zur Klausur**

- Die Anmeldung zur Klausur ist ab sofort über Uniworx möglich.
- Anmeldung bis: **12.02.2014 (23:00 Uhr)**
- Abmeldung bis: **17.02.2014 (12:00 Uhr)**
- Nur Leute die angemeldet sind, können an der Klausur teilnehmen.
- Sollte man nicht an der Klausur teilnehmen (obwohl man sich angemeldet hat) muss sich wieder von der Klausur abmelden!

## **Steganografie**

- Steganographie ist die verborgene Speicherung oder Übermittlung von Informationen.  $\rightarrow$  Ziel: Nachricht unerkannt übertragen
- Nachricht versteckt in "Trägermedium"
- griechisch:
	- o steganos = versteckt
	- $\circ$  graphein = schreiben
- Zum Vergleich: In der Kryptographie kann ein Dritter wissen, dass eine Nachricht übermittelt wird, aber er kann den Inhalt nicht entziffern.

#### **Geheimtinte**

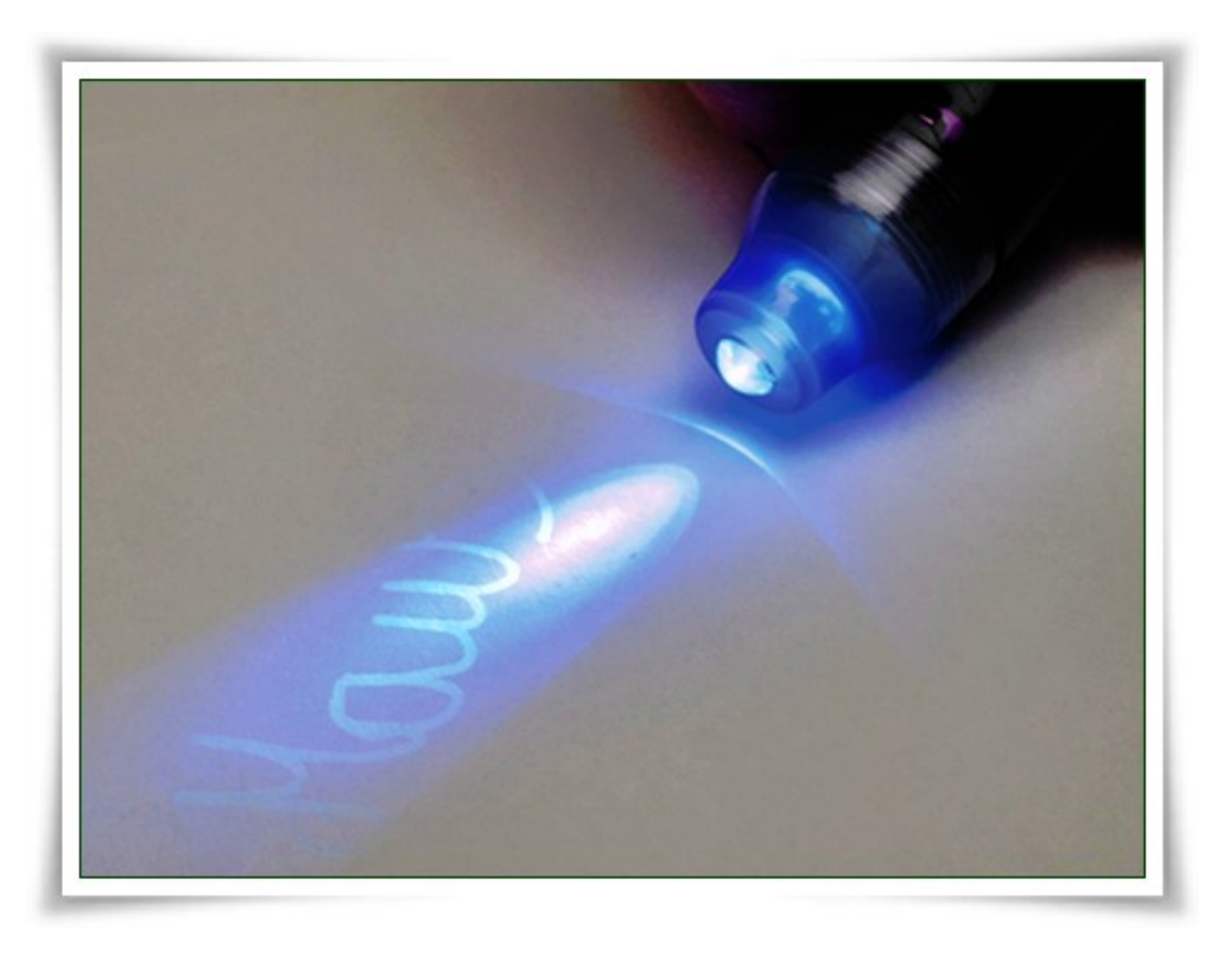

#### **Antike Wachstafeln**

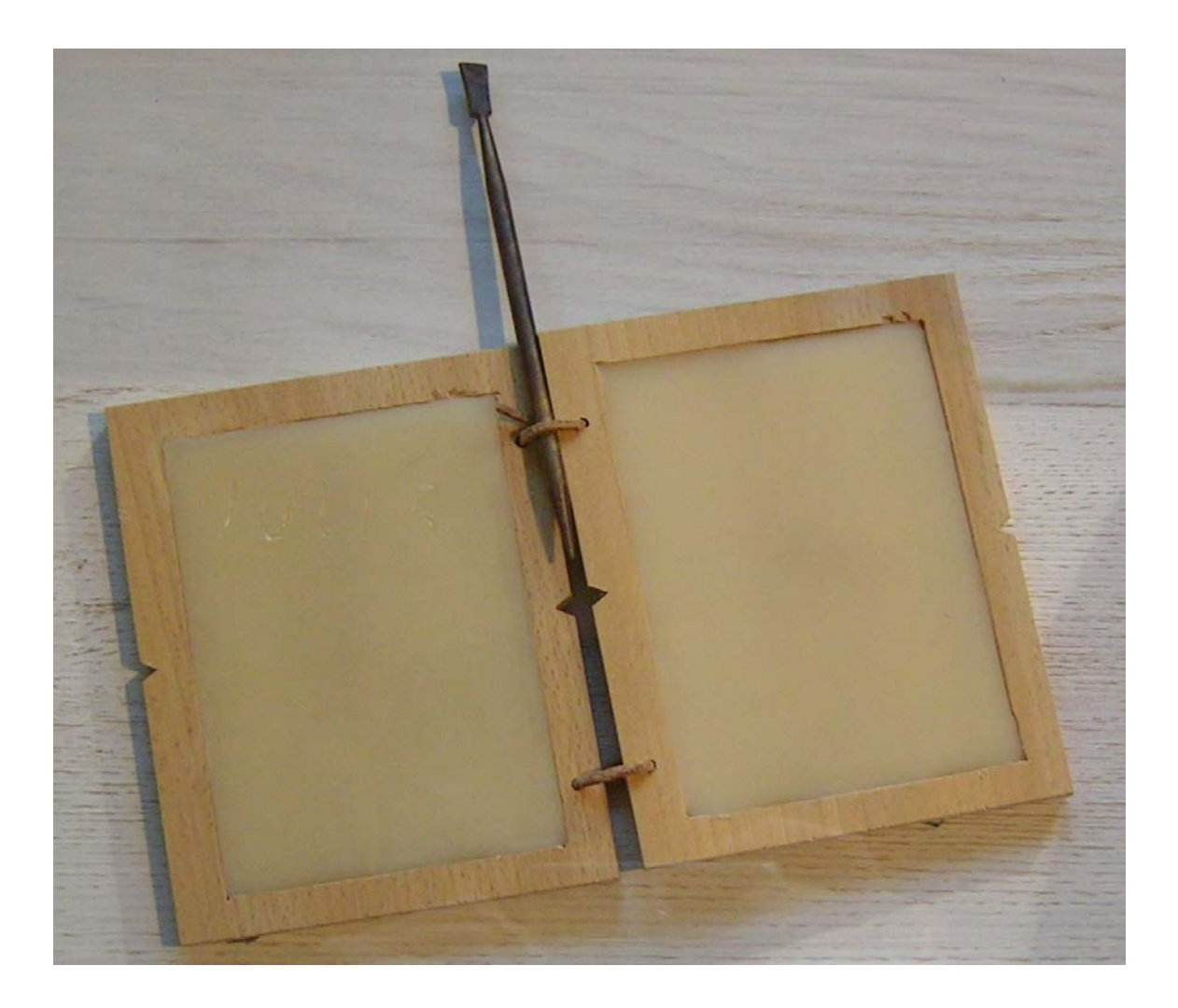

# **Wie ist hier die Nachricht versteckt?**

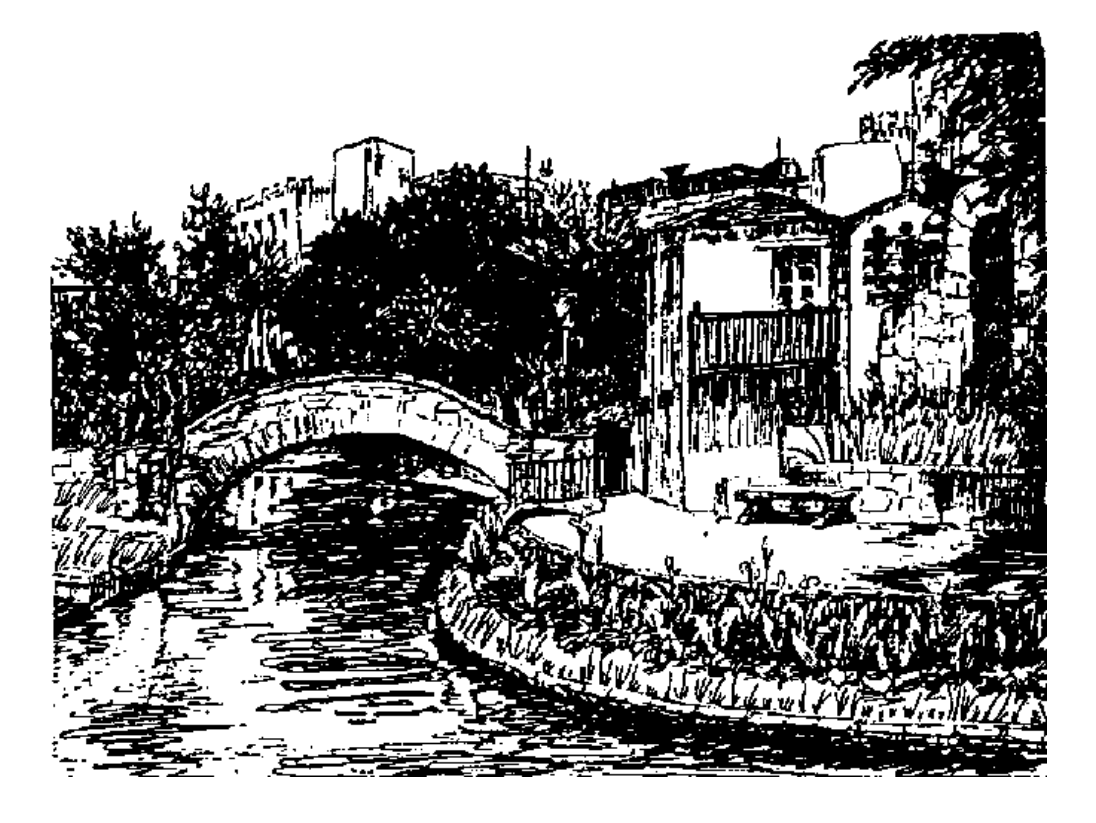

#### **Daten in Bildern verstecken**

- Menschliches Auge ist gegen Bildrauschen relativ unempfindlich
- Foto kann verändert werden, ohne dass Veränderungen auffällig oder störend sind
- Eine Möglichkeit: Informationen in **Farbkanälen** verstecken
- Ändert man in jedem Farbkanal den Wert um eins, ändert sich die Farbe im gesamten Bildpunkt um 1/255 (0.39%)

## **Farbkanäle Manipulieren**

- Ein Pixel besteht aus einem Alphakanal und drei Farbkanälen (Rot, Grün, Blau).
- Ein Kanal besteht aus 1 Byte.
- Einem Buchstaben ist laut ASCII Tabelle genau eine Zahl zugeordnet, die sich binär mit einem Byte darstellen lässt.

# **Beispiel**

- Farbe rechts hat folgende Werte:
	- $-$  Rot: 191  $\rightarrow$  10111111
	- $-$  Grün: 29  $\rightarrow$  00011101
	- $-$  Blau: 189  $\rightarrow$  10111101
	- $\rightarrow$  Mann kann einen oder mehrere Kanäle verwenden, um Teile einer Nachricht zu verstecken
- Der Buchstabe A hat den ASCII Wert  $65 \rightarrow 01000001$  $\rightarrow$  man kodiert die erste Stelle "0"
- Das erste Bit des **A** wird in die letzte Stelle des Blaukanals kodiert.  $\rightarrow$  der neue Wert des Blaukanals ist: 10111100
- Das nächste Bit des **A** wird in den Blaukanal des nächsten Pixels gespeichert, etc.

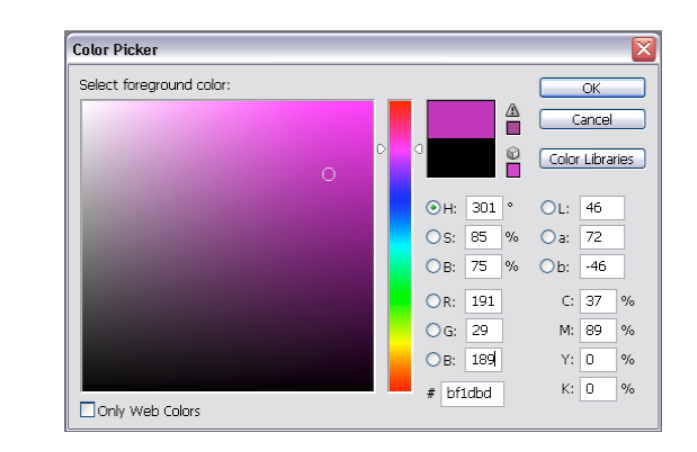

#### **Verschiebungsoperatoren**

- SHIFT RIGHT operator: >>
	- $-$  Beispiel: 01000001 >> 7  $\rightarrow$  00000000
- SHIFT LEFT operator: <<
	- $-$  Beispiel: 01000001 << 5  $\rightarrow$  00100000

## **Logische Bit-Operationen**

 $\bullet$  Und  $\alpha$ .

– Beispiel: 10011010 & 10101011  $= 10001010$ 

- Oder  $||$  "
	- Beispiel: 10011010 | 10101011 = 10111011
- XOR (Exklusives Oder) "^"
	- Beispiel: 10011010 ^ 10101011 = 00110001

#### **Verstecken**

 Pixel: ARG10111101 A: 01000001  $\Rightarrow$  Ziel: ARG10111100

- 1.  $A > 7 \rightarrow 0000000$
- $2 \Delta \approx 1$

 $\rightarrow$  00000000 & 00000001 = 00000000 ( $\&$  modifiziertes "A") (Setzt die ersten sieben Stellen auf "0"; Letzte, also die von Interesse, bleibt erhalten)

- 3. Wert des Pixel & 1  $\rightarrow$  ARG10111101 & 00000000001 = 00000000001 ( $\&$  temp. Pixel)
- 4. Überprüfen ob der Wert des temp. Pixels jetzt gleich dem Wert des modifizierten "A" ist
	- Wenn "Ja"  $\rightarrow$  Weiter zum nächsten Bit des "A" und dem nächsten Pixels
	- Wenn "Nein"
		- Ist modifiziertes "A" gleich  $1 \rightarrow$  Pixel = Pixel + 1
		- Ist modifiziertes "A" gleich  $0 \rightarrow$  Pixel = Pixel 1
		- Hier: mod. "A" ist  $0 \to 10111101 1 = 10111100$  ( $\&$  Blaukanal)

#### **Auslesen**

Gesuchter Buchstabe: wird Anfangs mit 0 initialisiert Eingelesener Pixel z.B.: ARG10111100  $\Rightarrow$  Ziel: erstes Bit vom ursprünglichen "A" finden

- 1. Eingelesener Pixel  $\&$  1  $\rightarrow$  ARG10111100 & 00000000001 = 00000000000 ( $\&$  temp. gesuchter Buchstabe)
- 2. Temp. gesuchter Buchstabe << 7
	- $\rightarrow$  00000000000 << 7 = 00000000000 ( $\&$  temp. gesuchter Buchstabe geshiftet)
- 3. Gesuchter Buchstabe | temp. gesuchter Buchstabe geshiftet

 00000000000 | 00000000000 = 00000000000 (1.Bit vom gesuchten Buchstaben; wird beim nächsten Durchlauf als Wert für "Gesuchter Buchstabe" verwendet)

# **Übungsblatt 9**

- **Thema: Steganographie**
- **Bearbeitungszeit: 1 Woche**
- **Abgabe: 29.01.2014**

#### **Danke! Fragen?**